## Find eBook

## INTRODUCING MICROSOFT WINDOWS 2000 SERVER

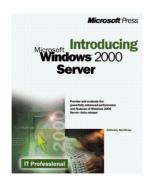

## Read PDF Introducing Microsoft Windows 2000 Server

- Authored by Tony Northrup
- Released at 1999

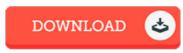

Filesize: 6.7 MB

To read the PDF file, you will want Adobe Reader application. If you do not have Adobe Reader already installed on your computer, you can download the installer and instructions free from the Adobe Web site. You could download and install and help save it in your laptop for later on examine. Remember to follow the download button above to download the file.

## Reviews

It is great and fantastic. Sure, it is actually perform, nevertheless an amazing and interesting literature. Once you begin to read the book, it is extremely difficult to leave it before concluding.

-- Ivy Hilll DDS

A whole new e book with a brand new perspective. Indeed, it is enjoy, continue to an interesting and amazing literature. Once you begin to read the book, it is extremely difficult to leave it before concluding.

-- Ebba Hill

This composed pdf is wonderful. Indeed, it is actually perform, continue to an amazing and interesting literature. I found out this pdf from my i and dad suggested this pdf to understand.

-- Simeon Legros Sr.